## , tushu007.com

## << Dreamweaver8>>

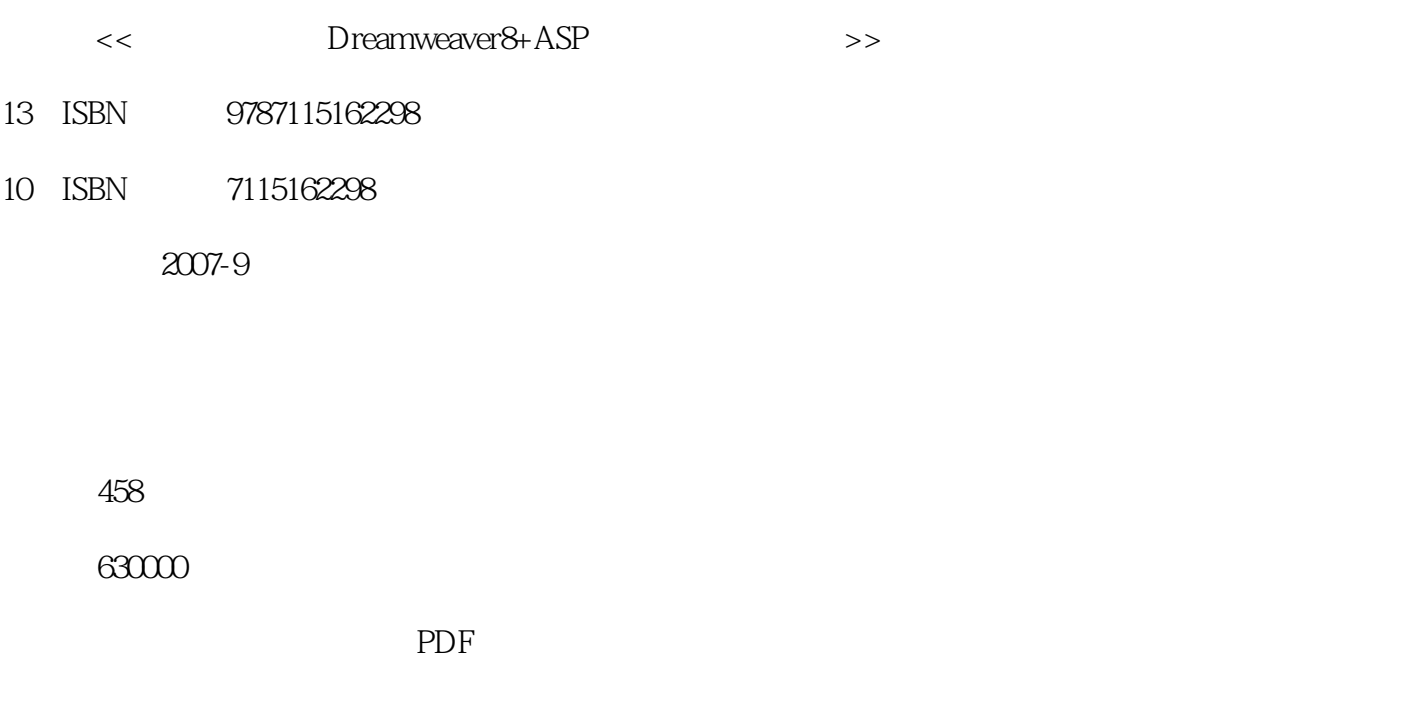

http://www.tushu007.com

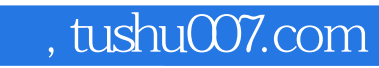

## << Dreamweaver8>>

Dreamweaver 8<br>
PHP

SQL

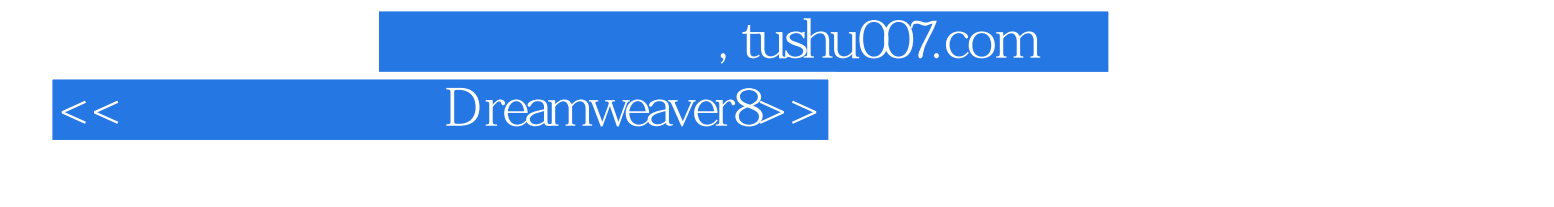

 $1987$ 工作室的开创者——邓文渊、李淑玲等均为苦学出身,在学习电脑的过程中,一路颠簸走来,深切体

#### 第一图书网, tushu007.com

#### << Dreamweaver8>>

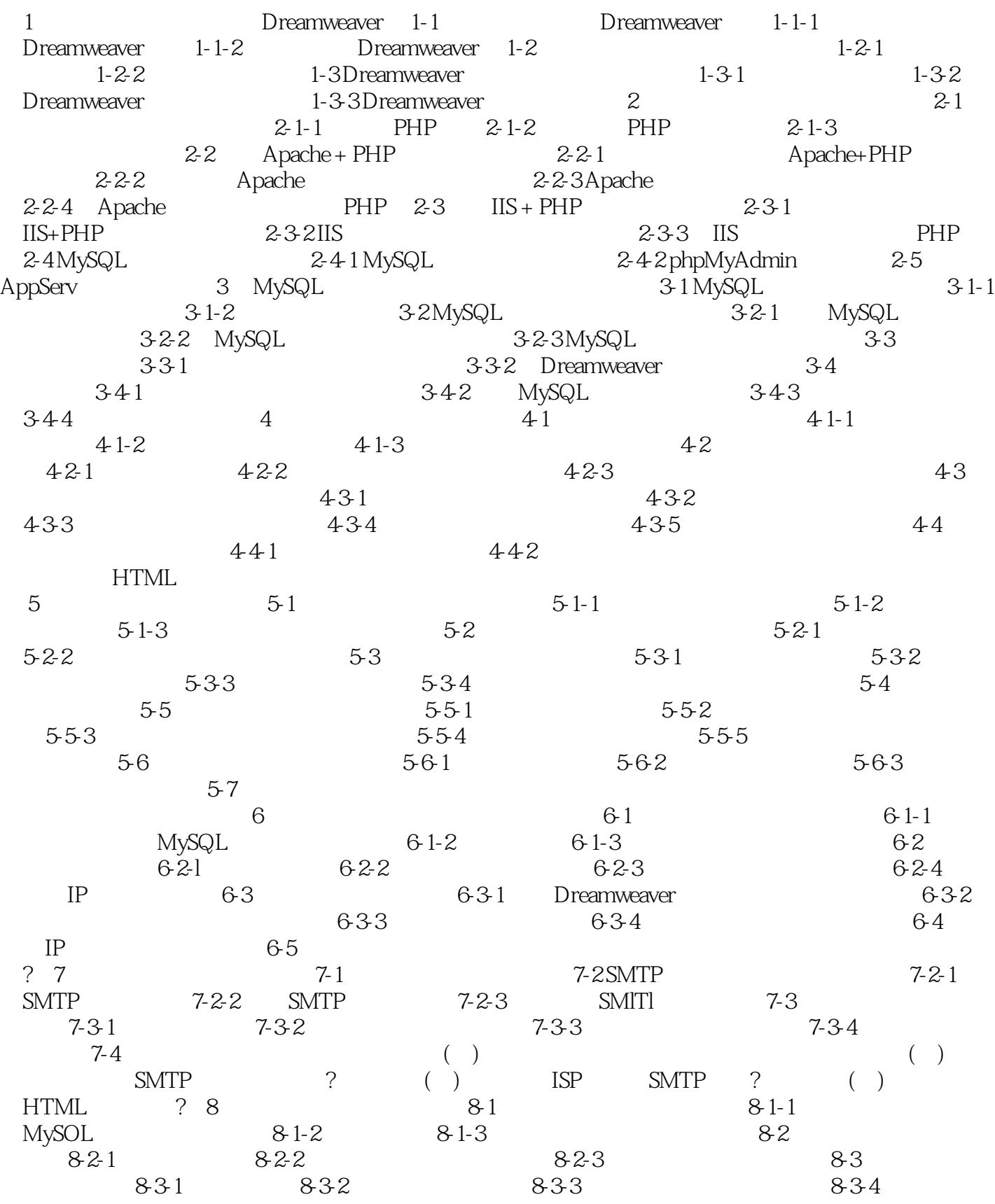

#### 第一图书网, tushu007.com

#### << Dreamweaver8>>

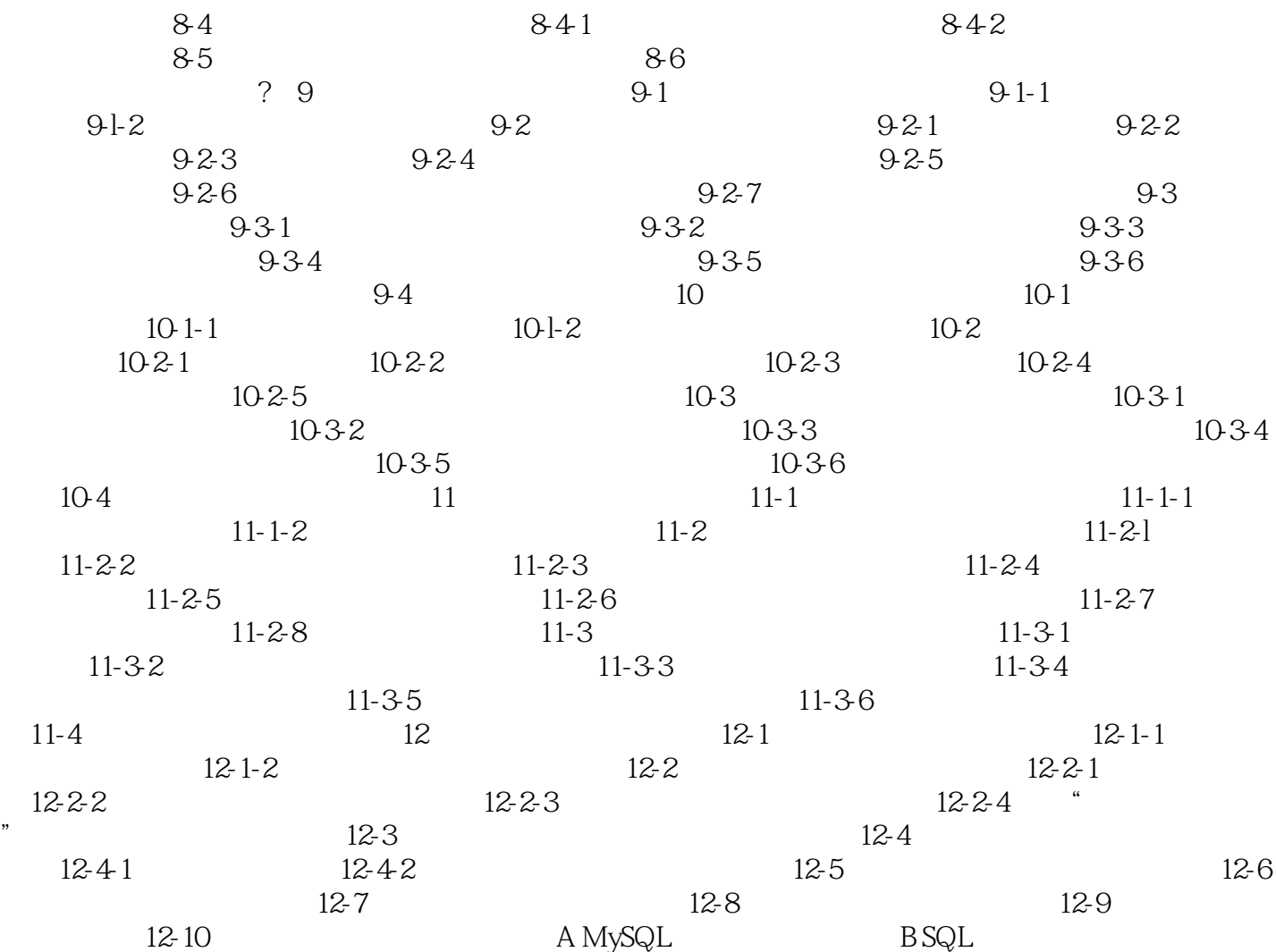

# $,$  tushu007.com

## << Dreamweaver8>>

本站所提供下载的PDF图书仅提供预览和简介,请支持正版图书。

更多资源请访问:http://www.tushu007.com